# **Робот**

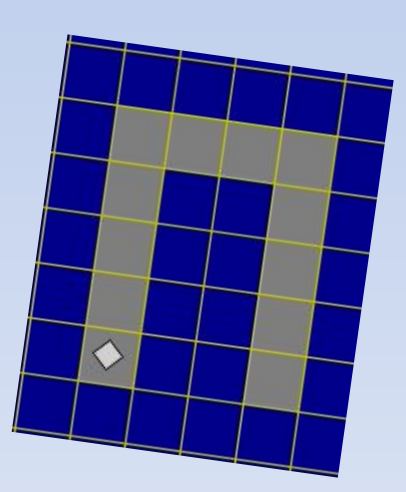

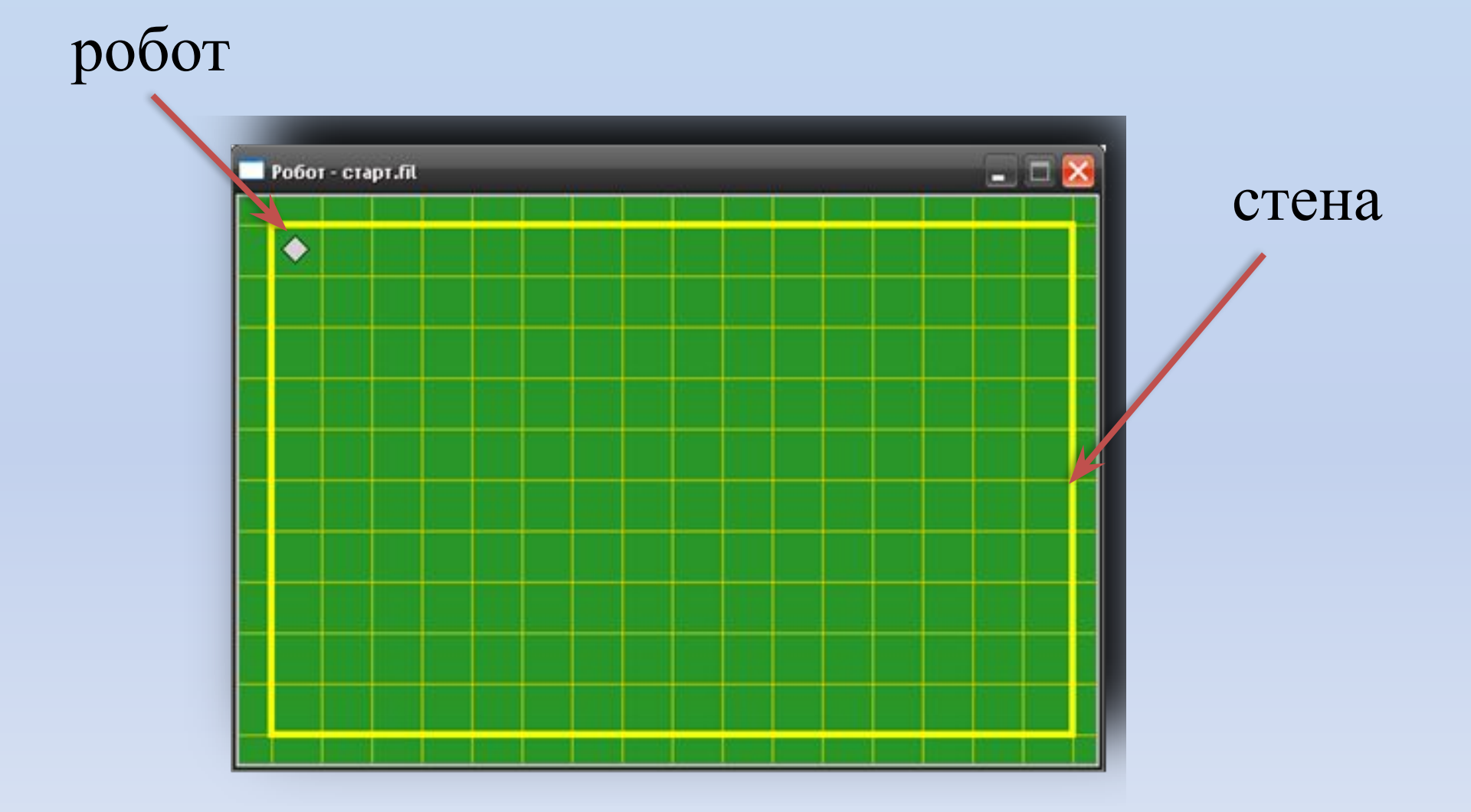

# Робот понимает 5 команд: **вправо влево вверх вниз закрасить**

# Инструкция:

- *1) Инструменты* редактировать стартовую обстановку Робота
- *2) Обстановка* сохранить как стартовую
- *3) Робот* показать окно Робота
- *4) Вставка* использовать Робота
- *5) Вставка* команды
- *6) Выполнение* выполнить непрерывно (F9)

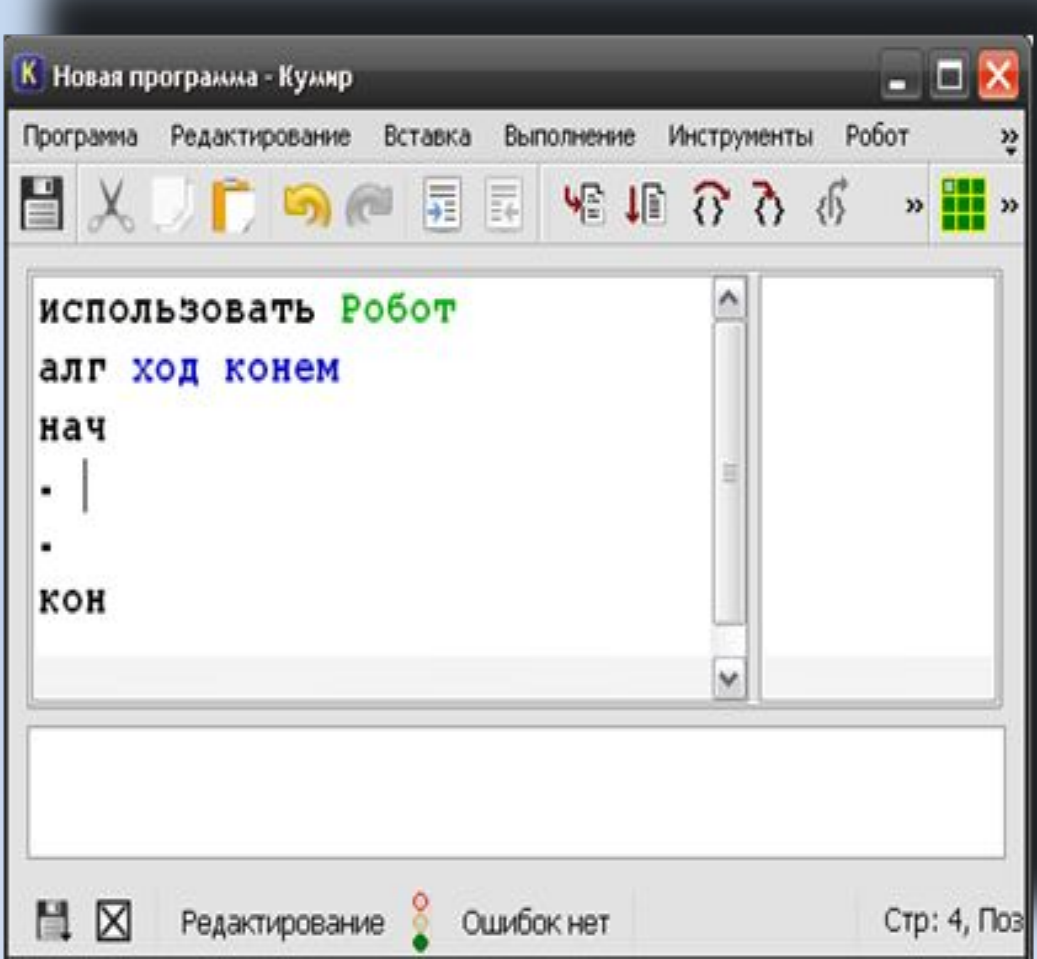

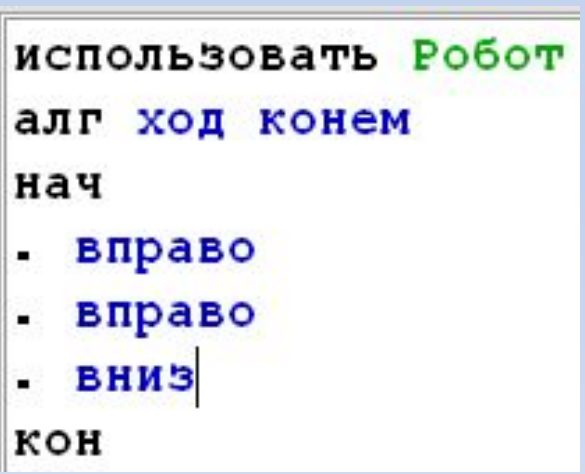

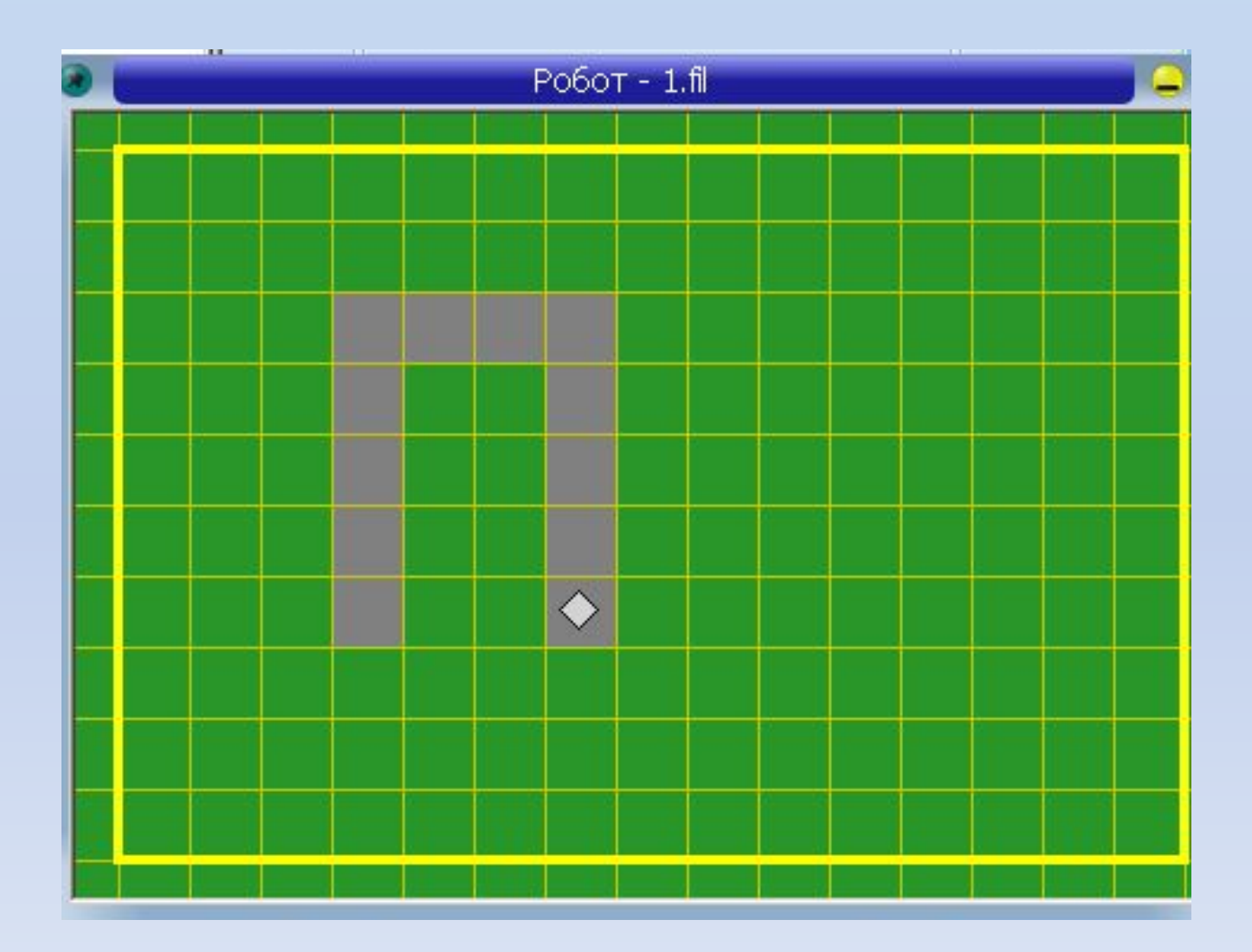

# Цикл № ... раз

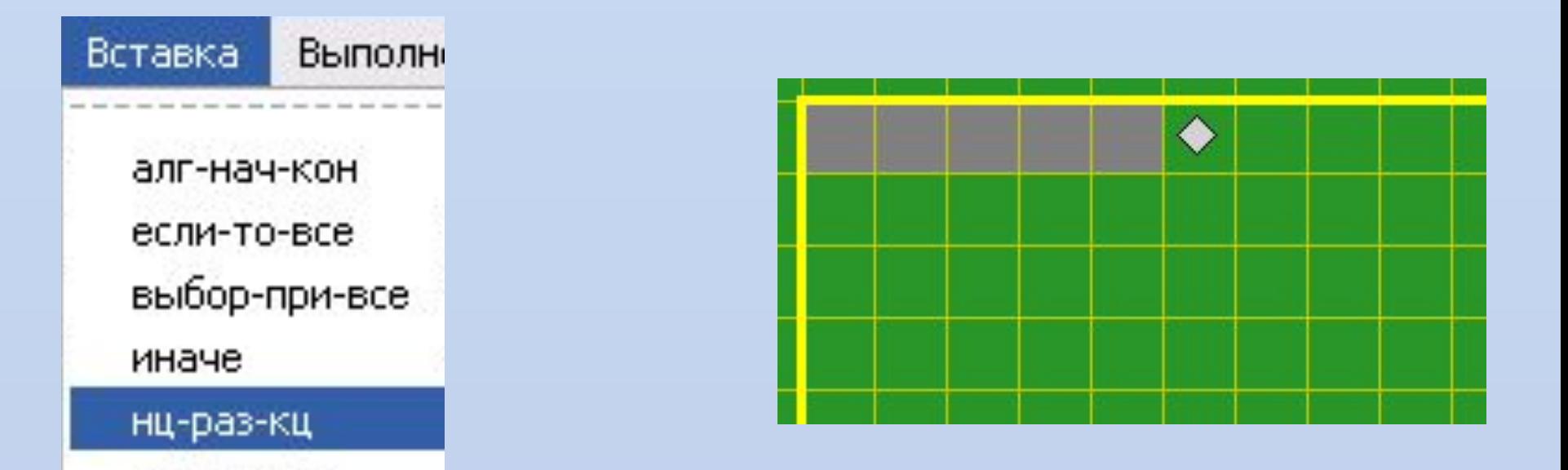

# использовать Робот

использовать Робот Ł

алг

нач

- нц 5 раз ٠
- в закрасить
- в вправо
- кц ٠

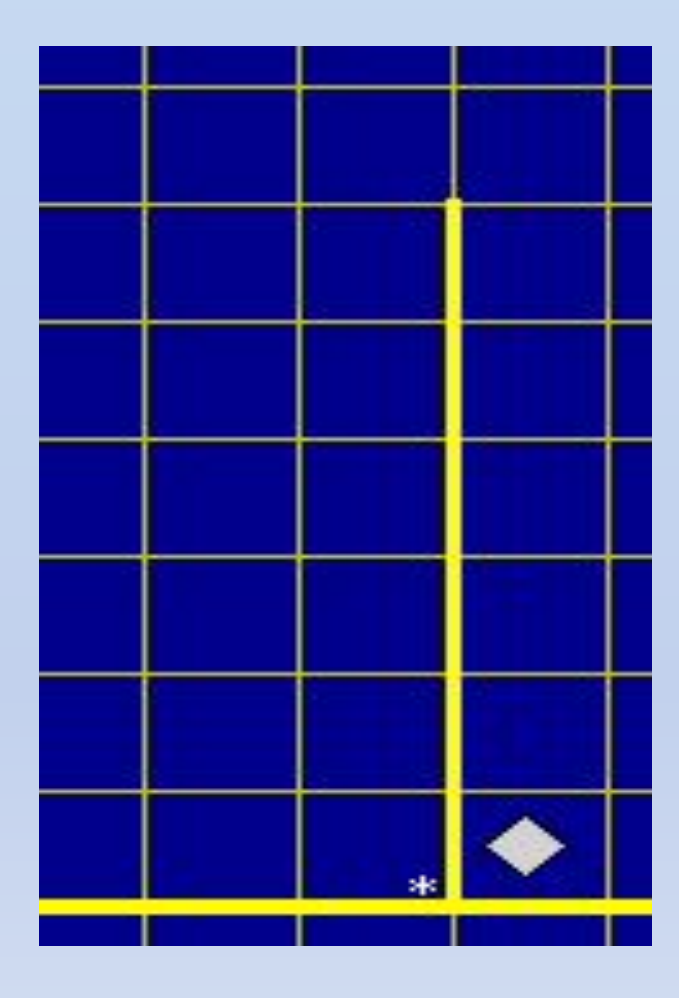

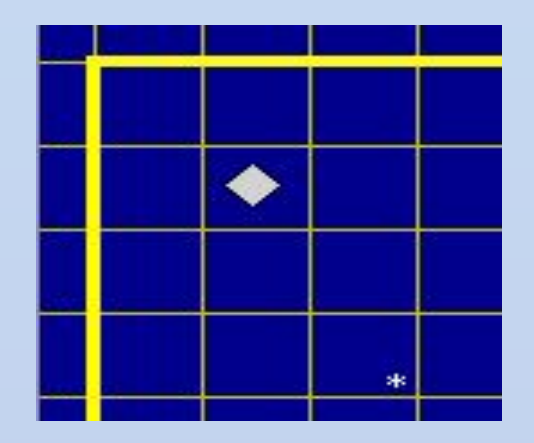

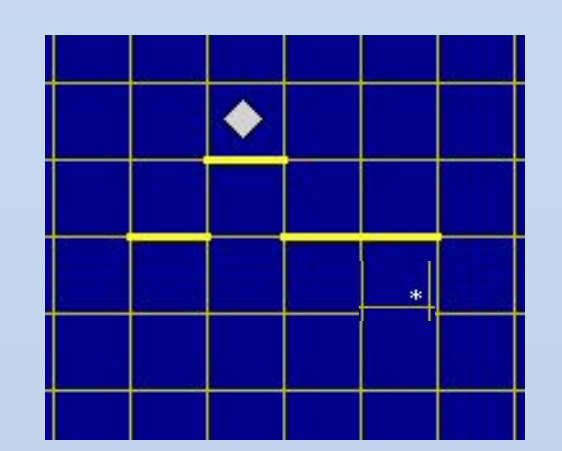

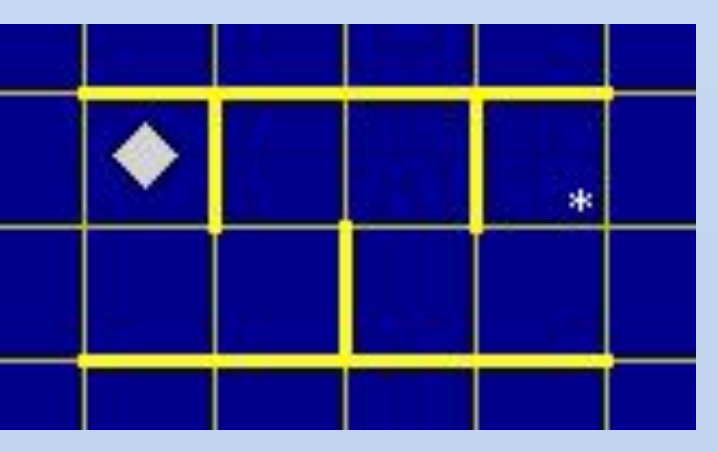

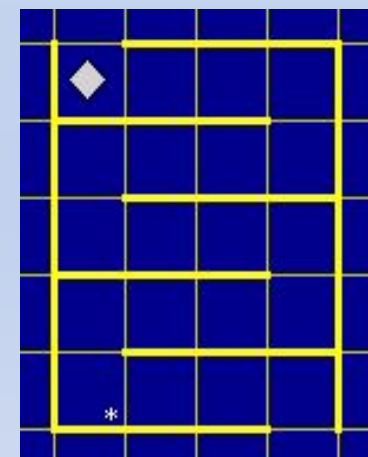

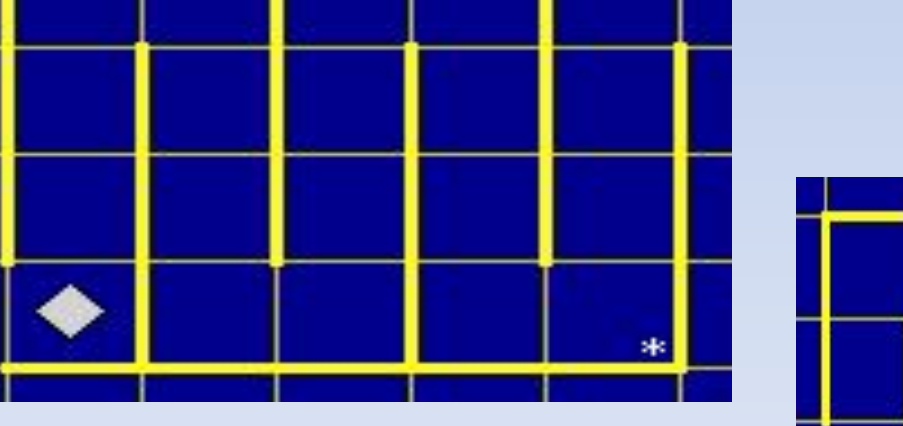

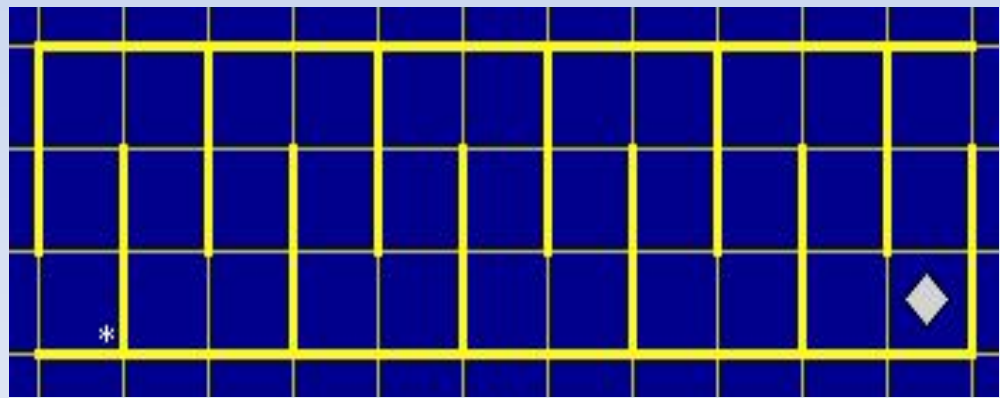

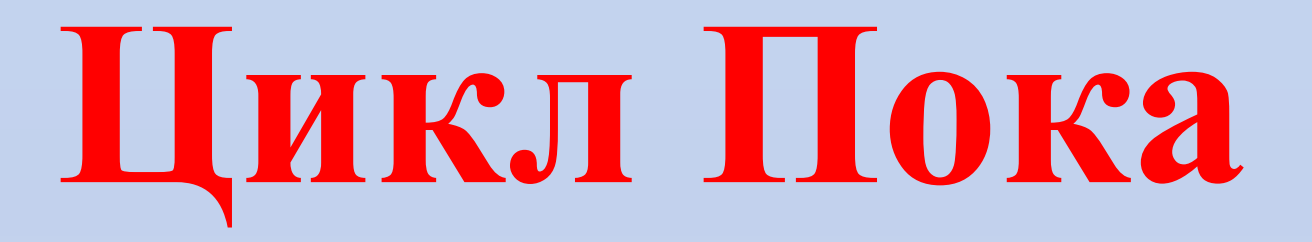

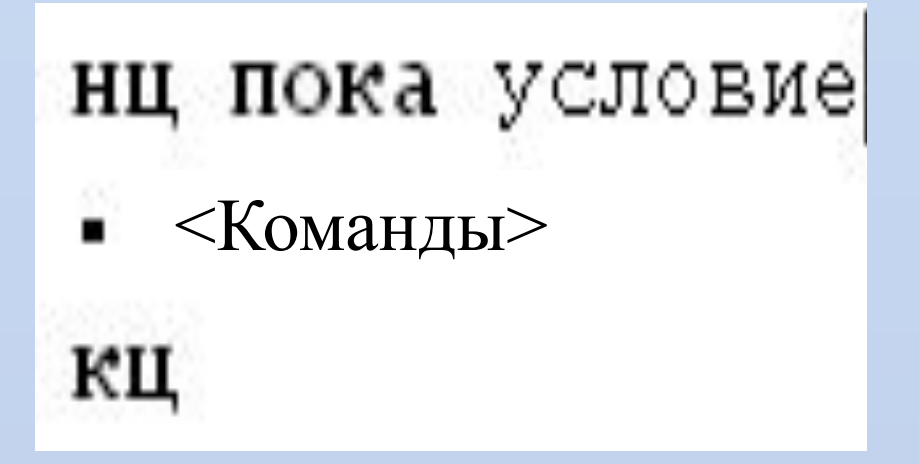

# *Условия цикла*

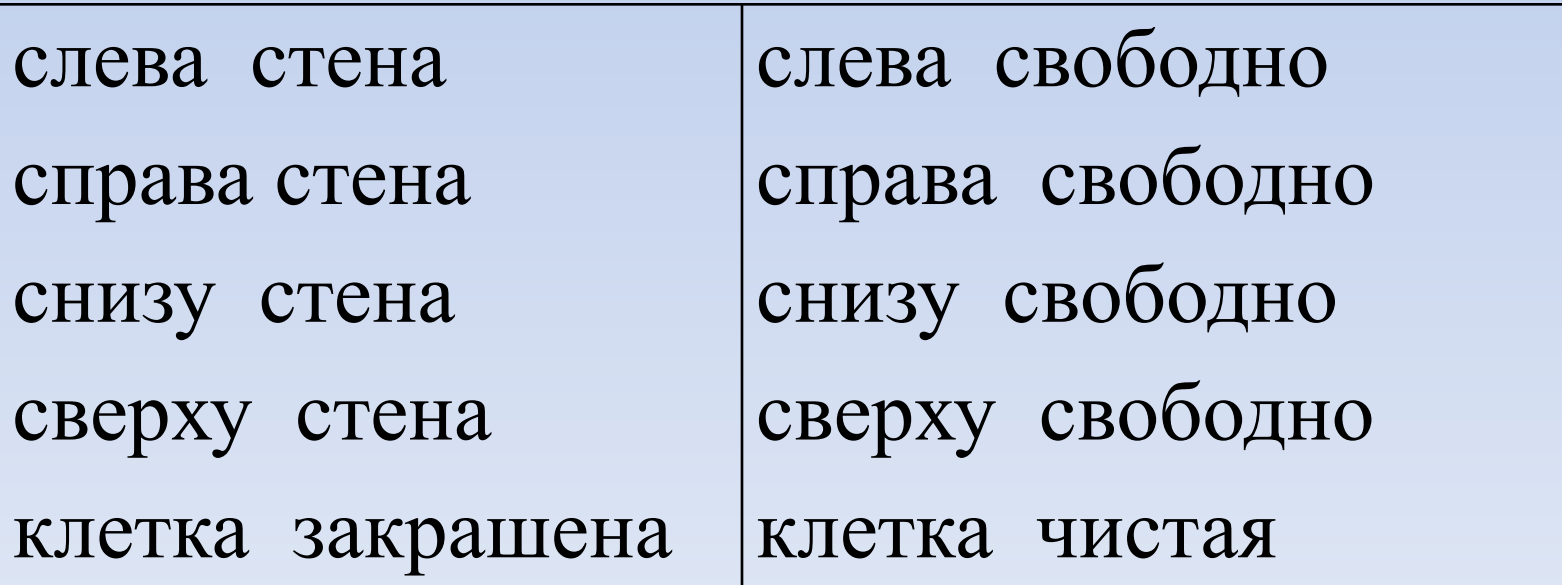

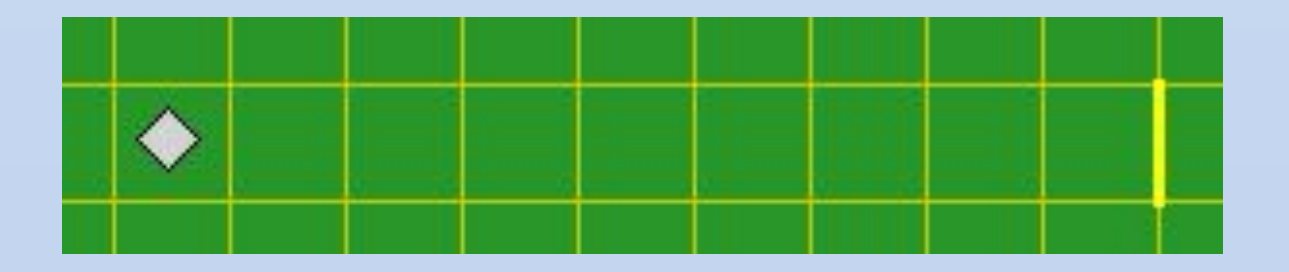

# использовать **Робот**

алг дельта;

# нач

- нц пока справа свободно ۰
- в вправо
- кц ٠

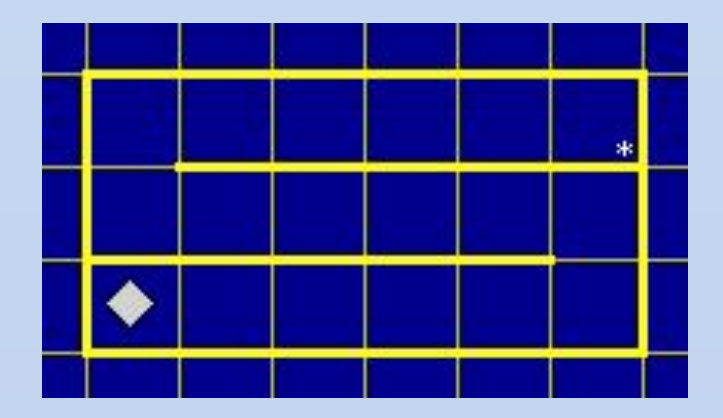

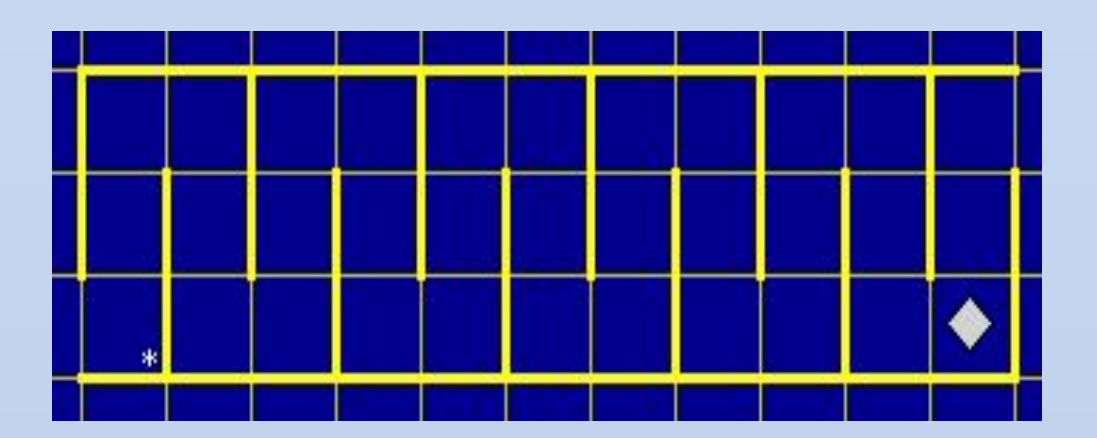

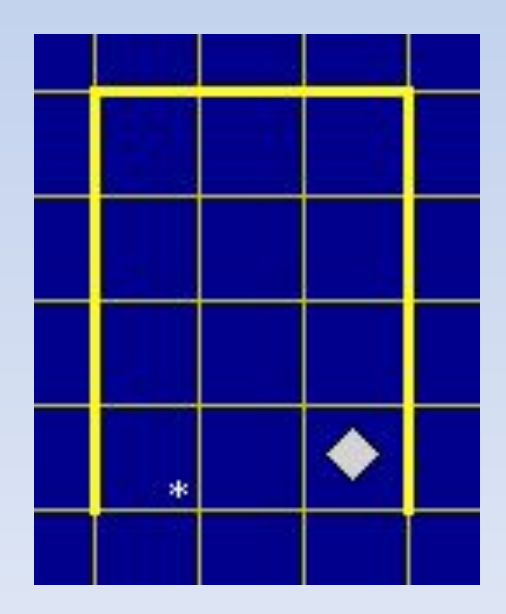

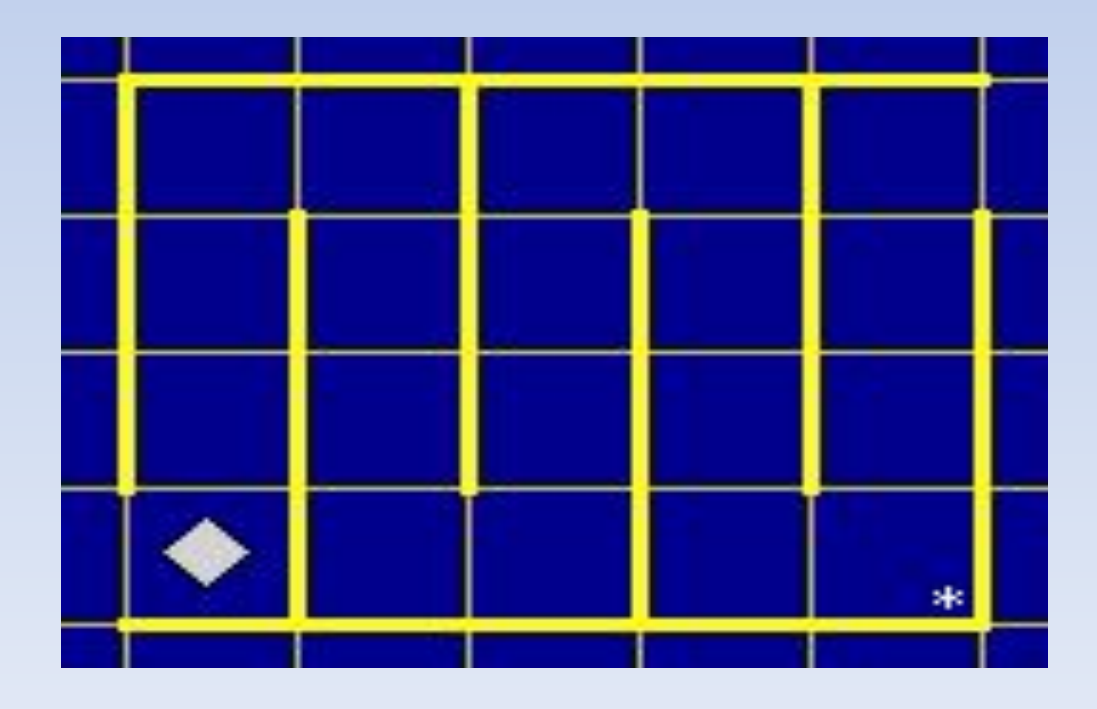

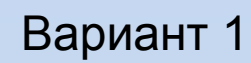

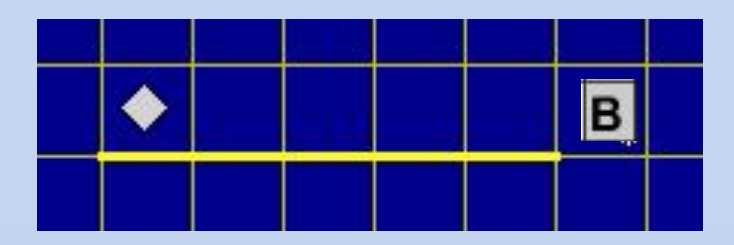

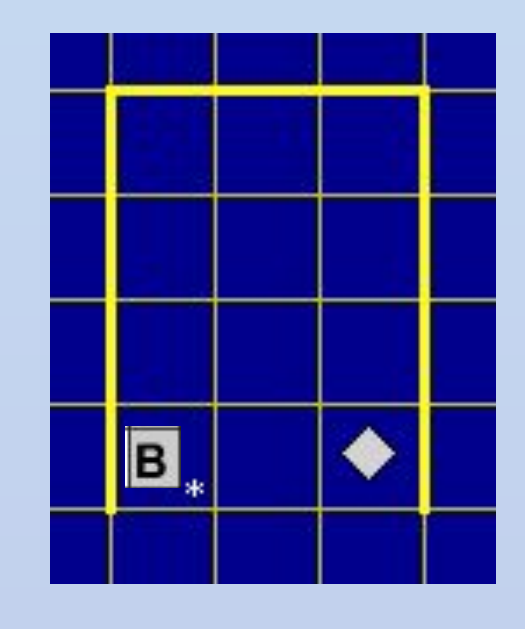

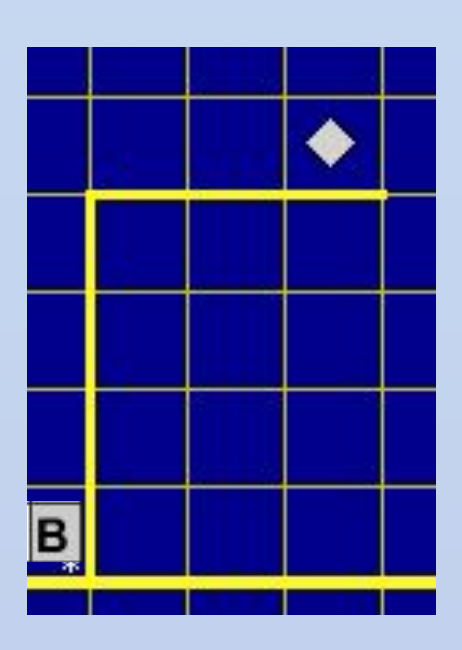

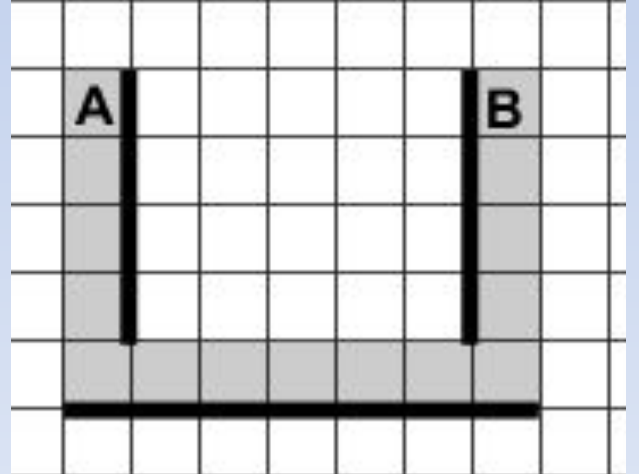

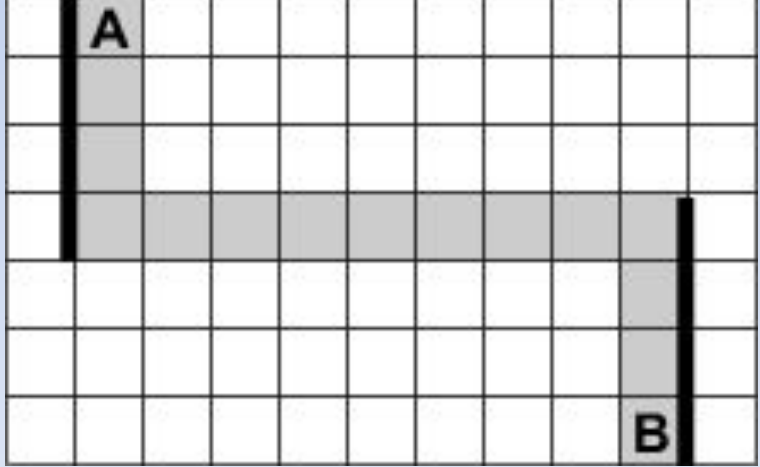

# Вариант 2

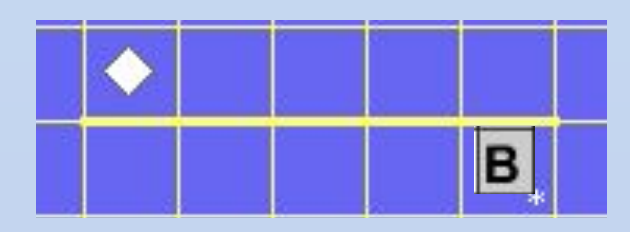

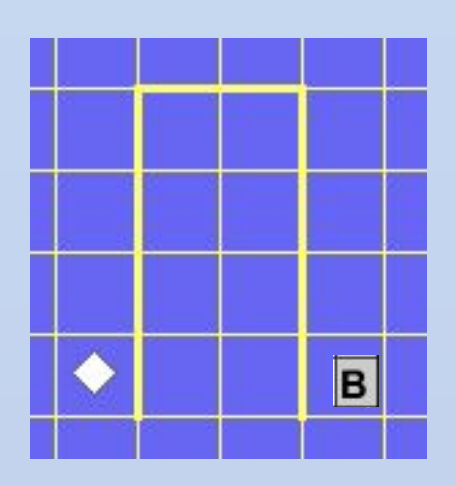

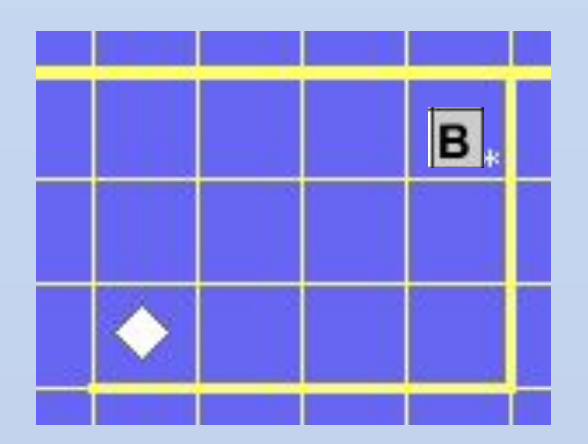

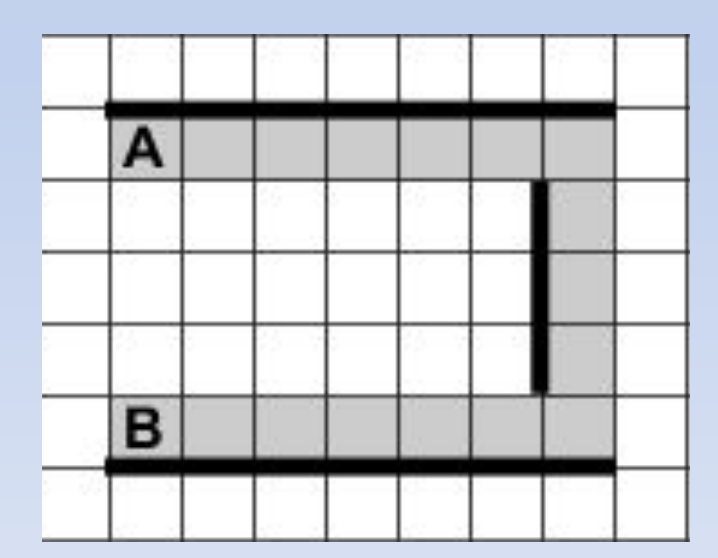

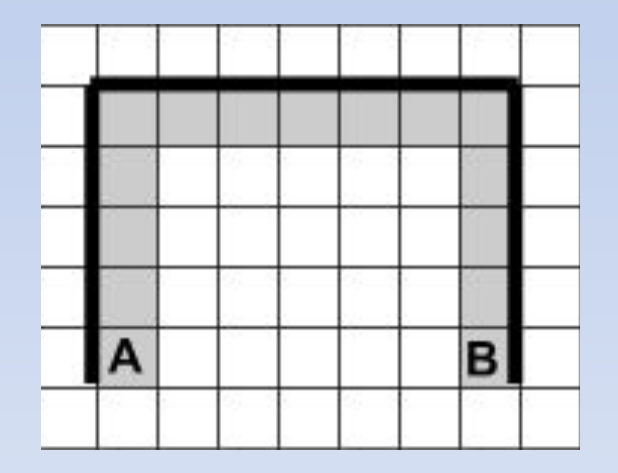

# Вариант 3

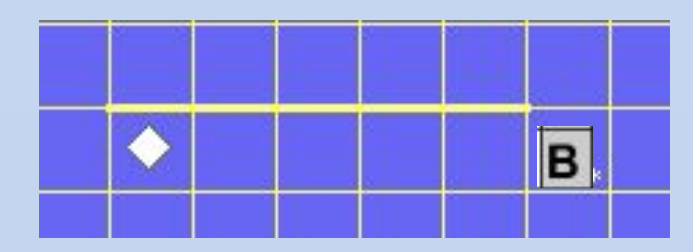

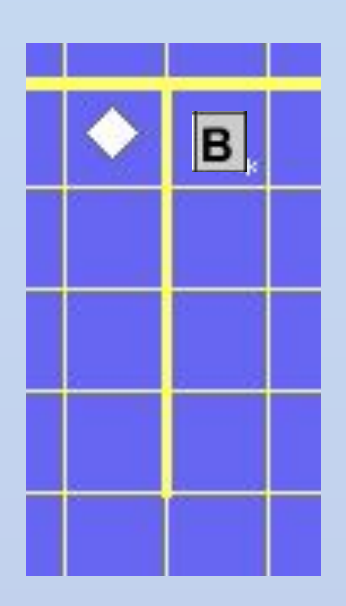

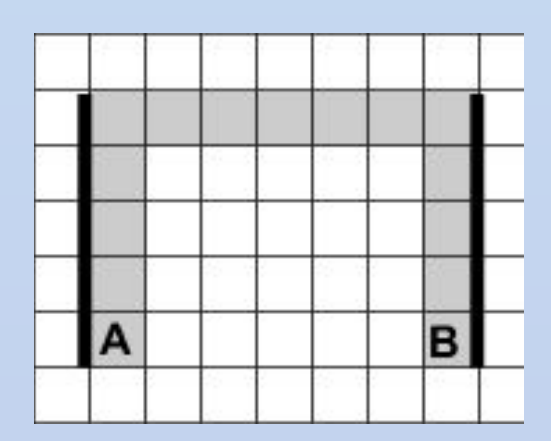

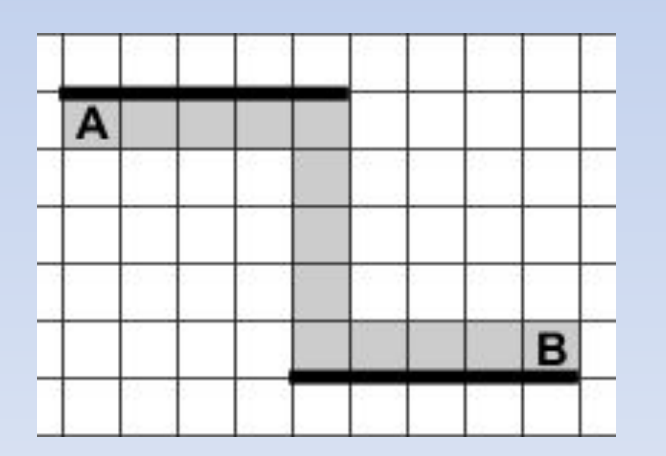

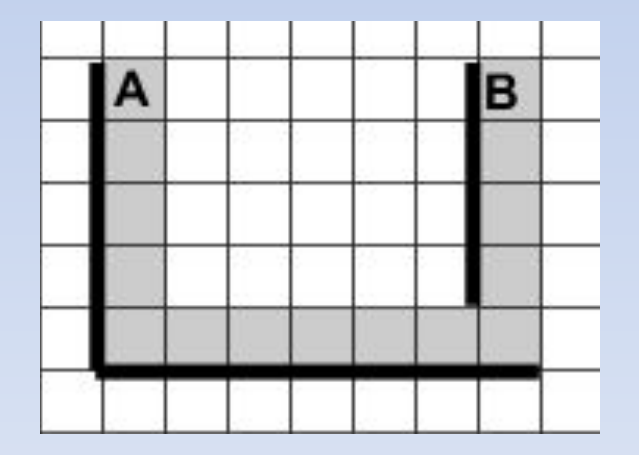

# Вариант 4

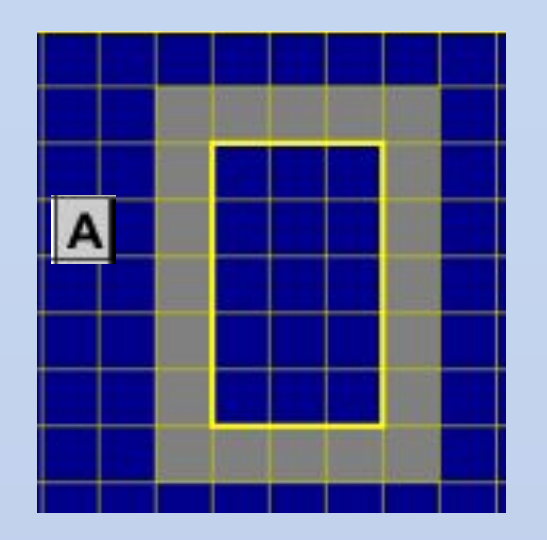

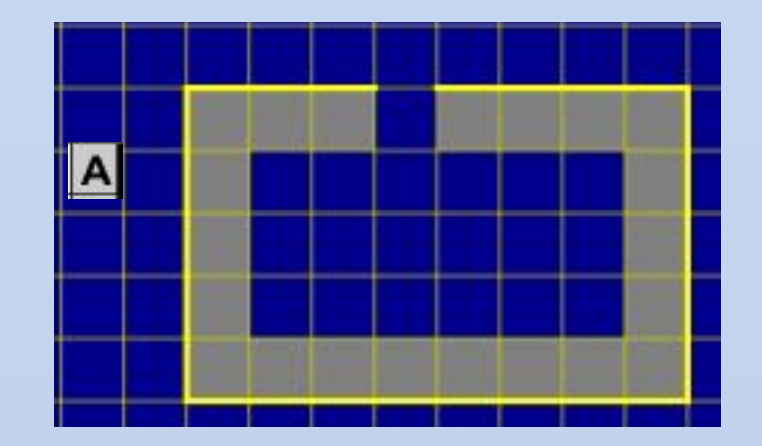

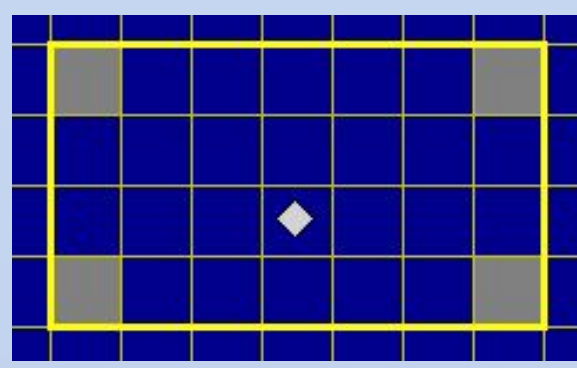

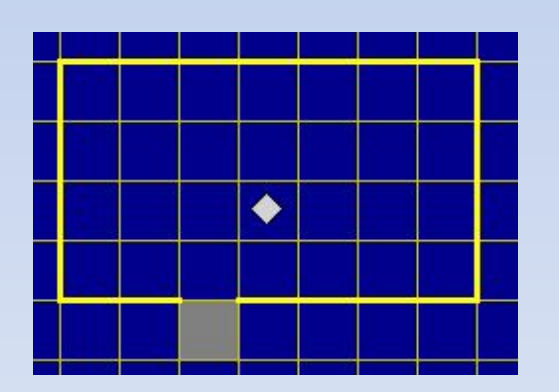

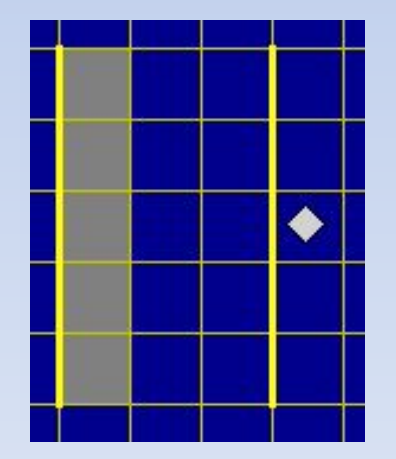

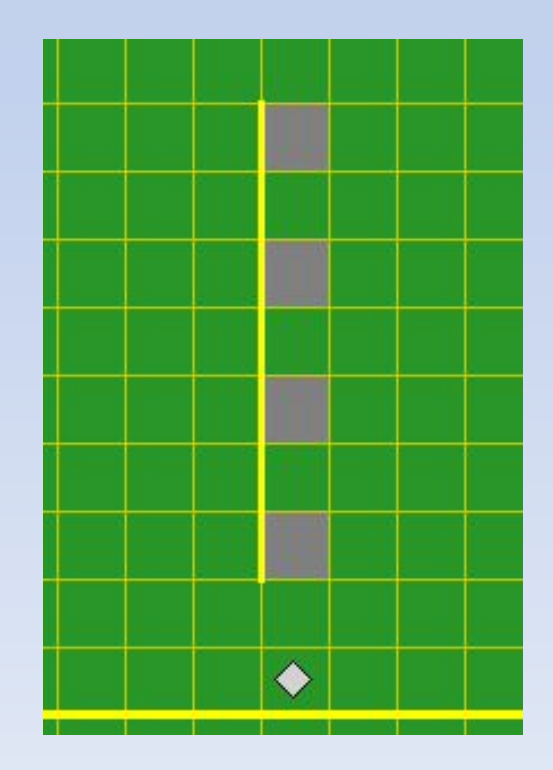

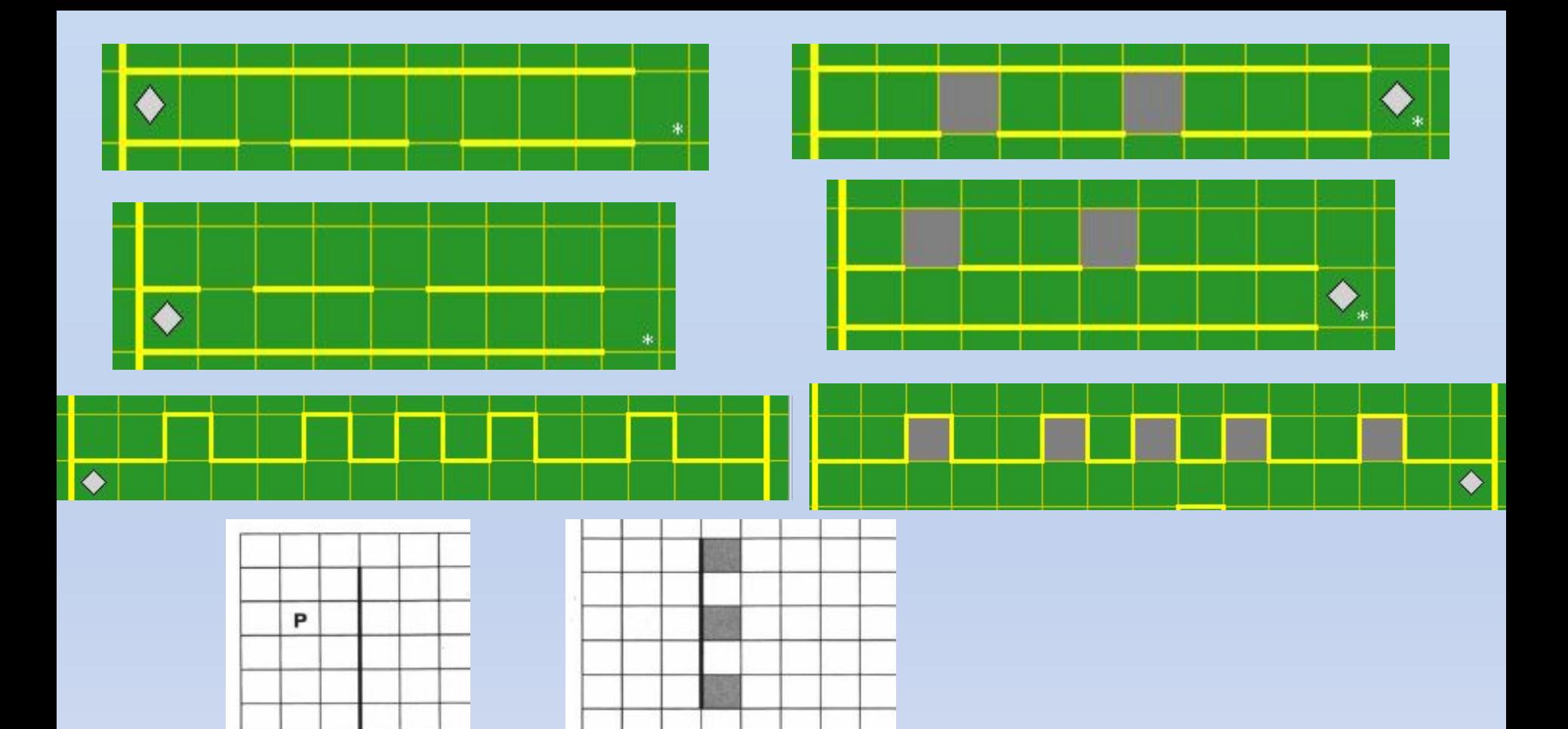

P

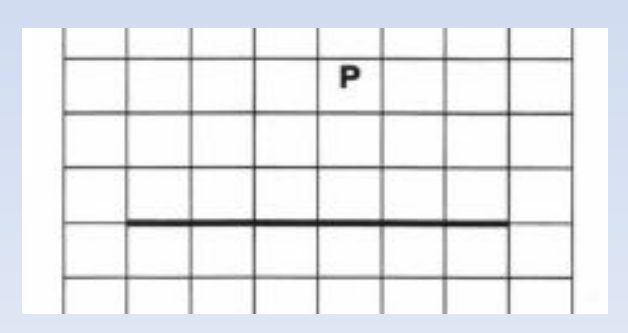

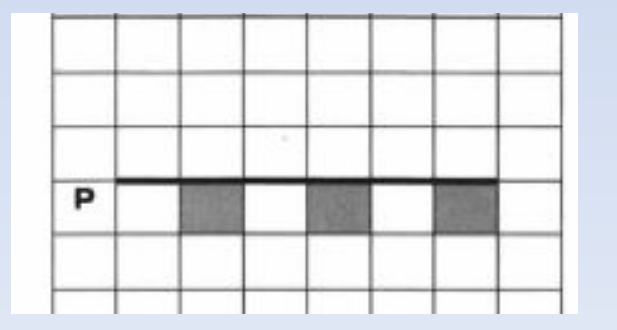

## использовать Робот

алг

нач

нц пока справа свободно ٠

 $\frac{1}{2}$ 

- вправо
- кц
- нц пока справа стена ٠
- **BBepX**
- кц
- вправо
- **ВНИЗ**
- нц пока слева стена ٠
- вакрасить
- **ВНИЗ**
- **ВНИЗ**
- кц

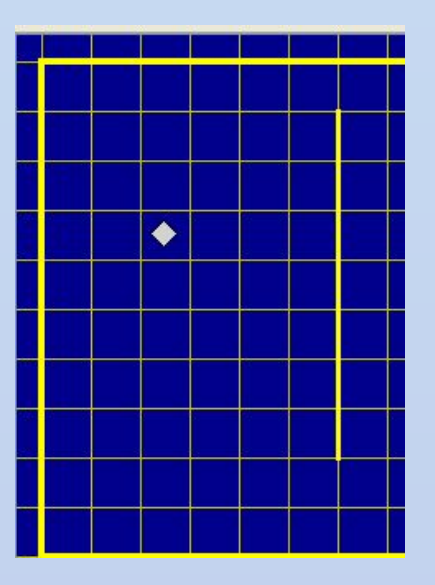

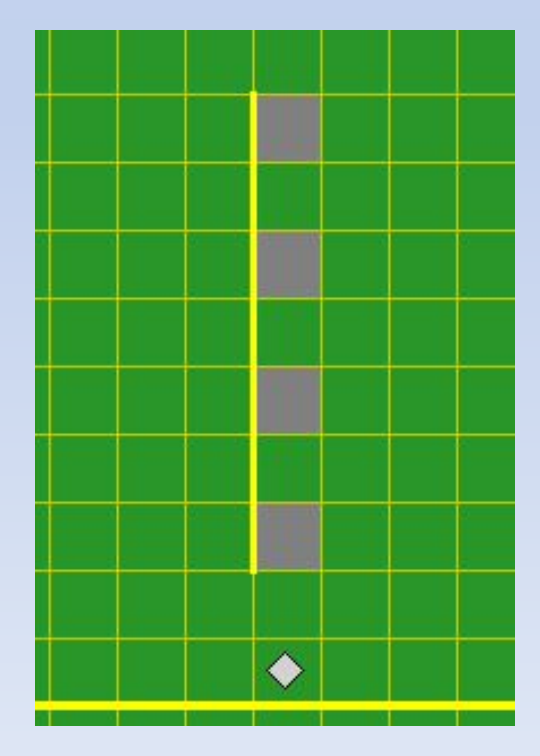

## 2 задание

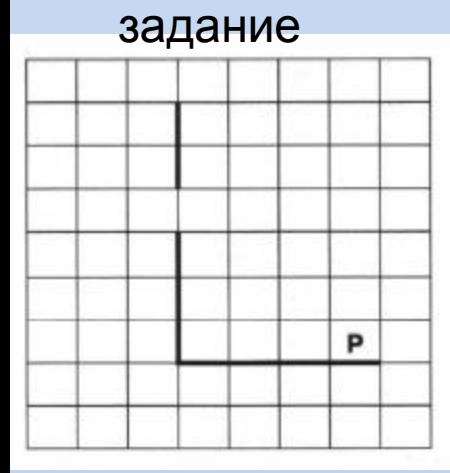

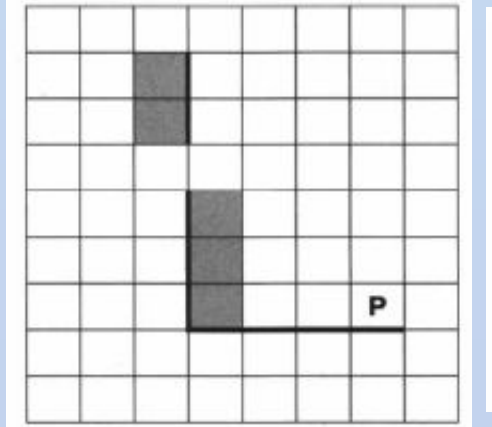

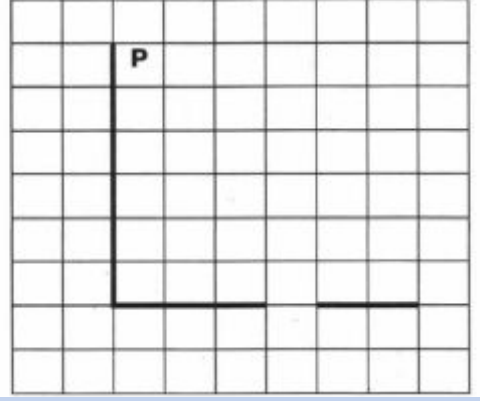

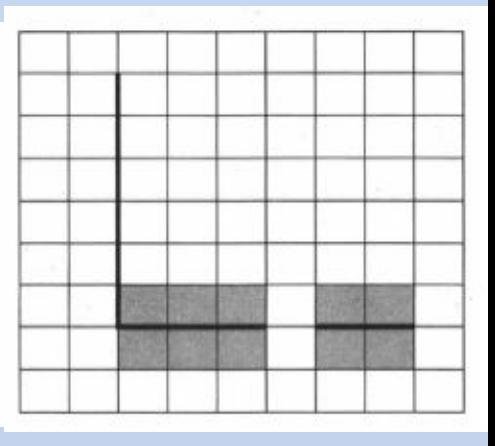

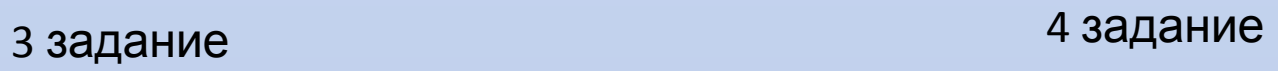

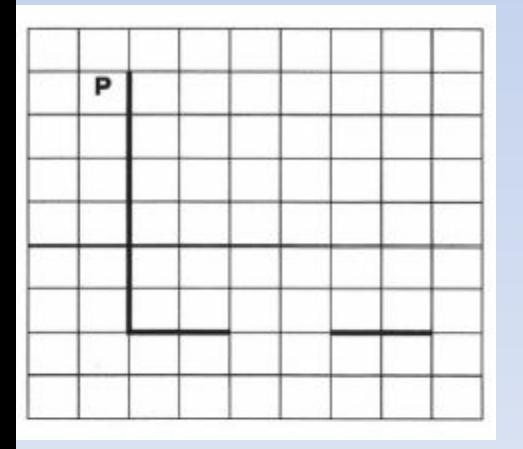

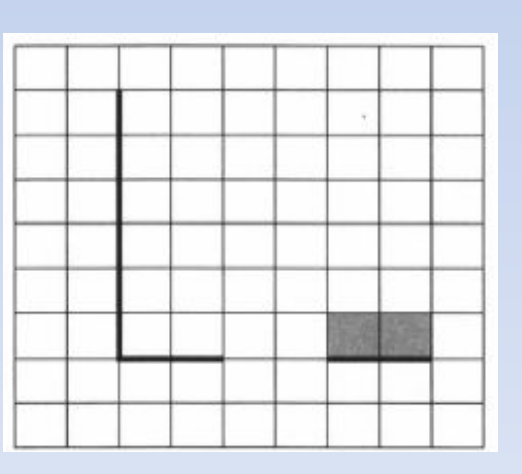

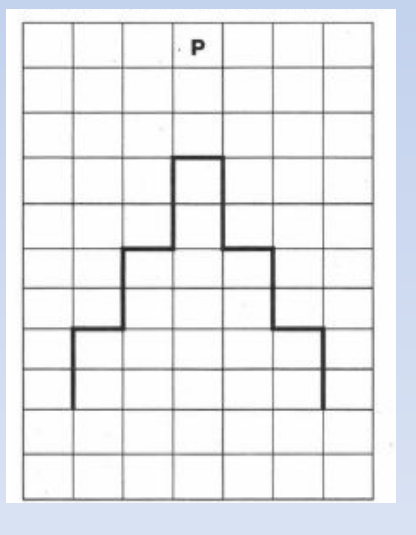

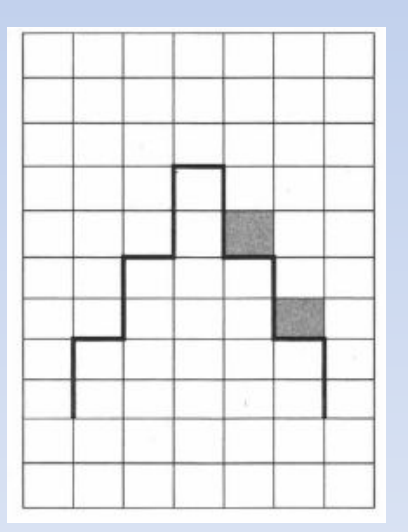

пока не снизу свободно

5задани

and the behavior of the basic

e

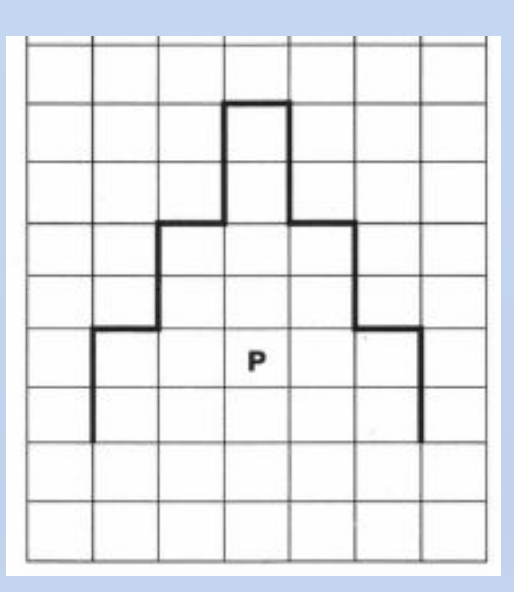

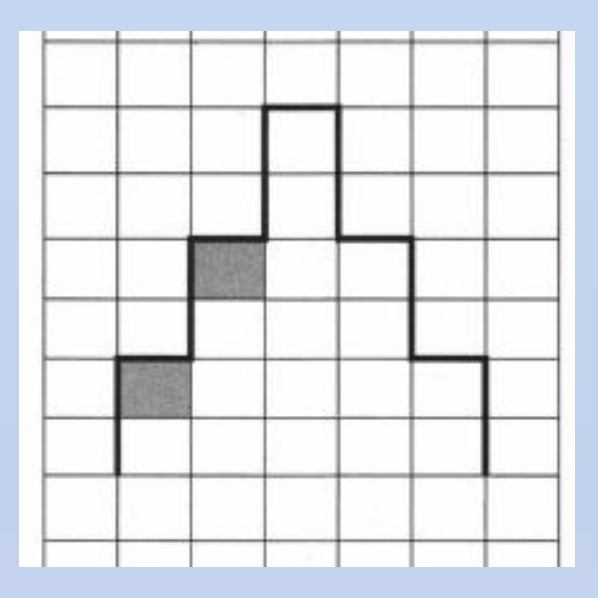

# пока не сверху свободно

4

задание<br>Двигаемся вниз, пока не дойдём до верхней ступени. нц пока снизу свободно вниз

 $\alpha$ 

кц

Пропускаем верхнюю ступень. вправо **ВНИЗ ВНИЗ** 

| Двигаемся по лестнице слева направо и сверху вниз, закрашивая клетки над ступенями. нц пока не снизу свободно закрасить вправо **ВНИЗ ВНИЗ** 

кц

5

заданиенц пока сверху свободно

вверх

кц

Пропускаем верхнюю ступень. вниз вниз влево

```
Двигаемся по лестнице справа налево и сверху вниз,
 закрашивая клетки под ступенями.
нц пока не сверху свободно
 закрасить
 вниз
 вниз
 влево
кц
```
# Конструкция Если

# Конструкция «Если» имеет вид:

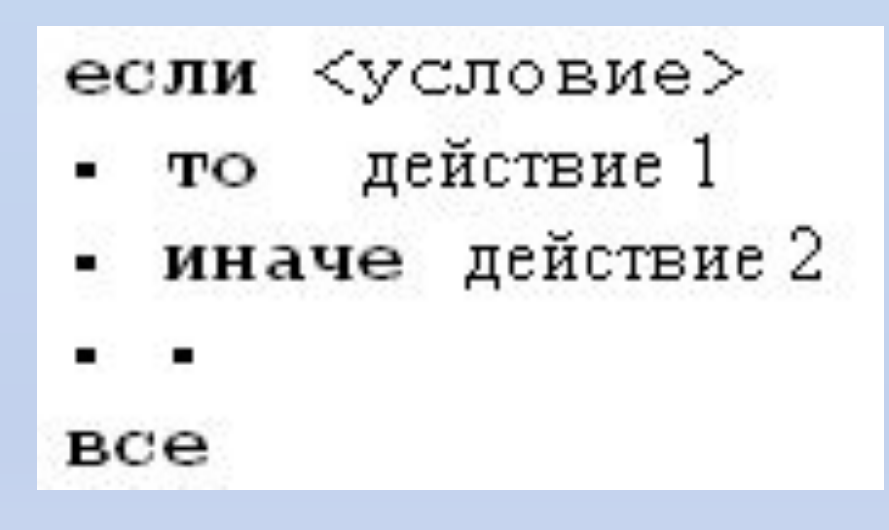

Действие 1 выполняется, когда условие истинно, действие 2 выполняется, когда условие ложно.

Пример. Составить программу, в которой робот преодолевает любое количество препятствий. Препятствия можно располагать где угодно.

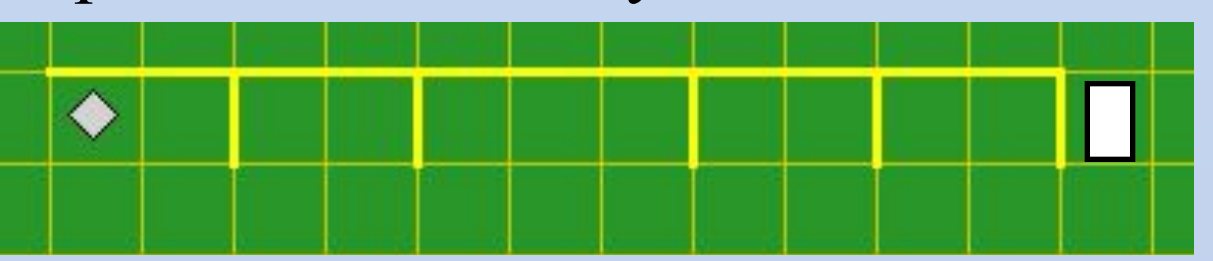

ИСПОЛЬЗОВАТЬ РОбот

алг

нач

- нц пока сверху стена
- если справа свободно
- то вправо
- иначе
- в вниз
- в вправо
- вверх
- BCe
- кц

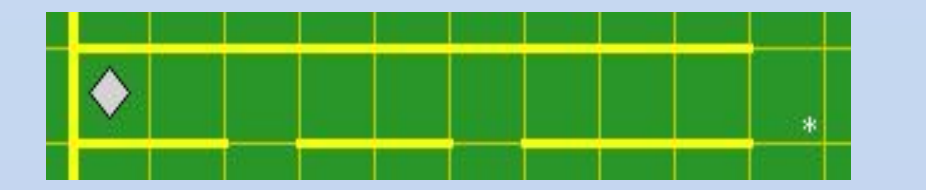

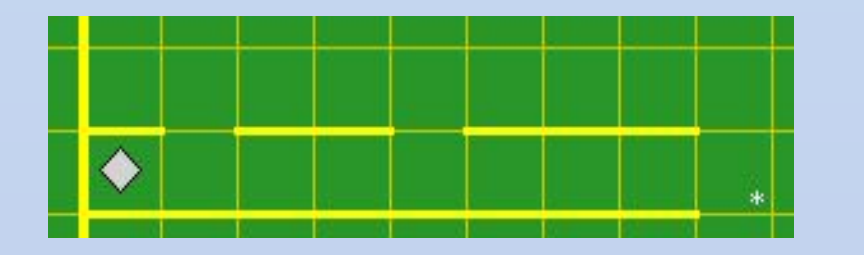

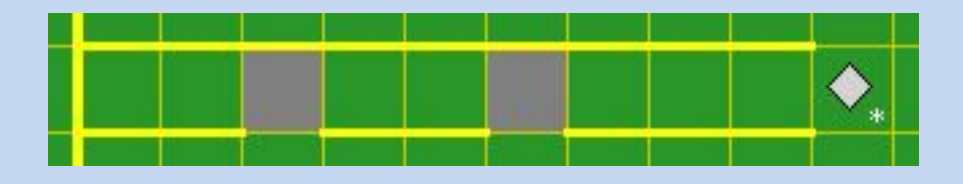

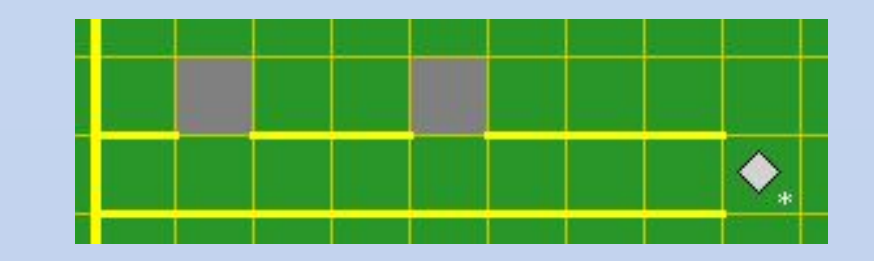

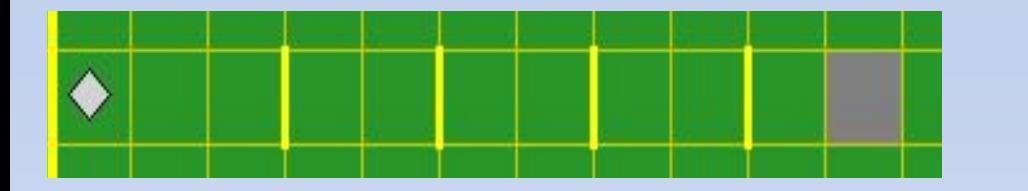

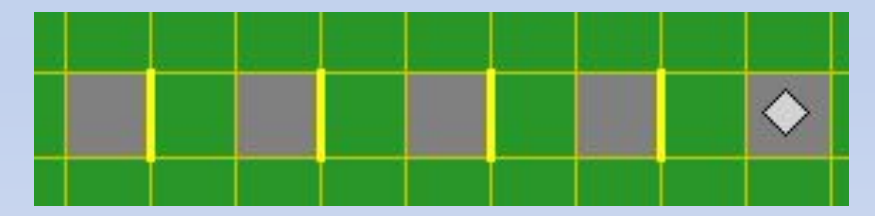

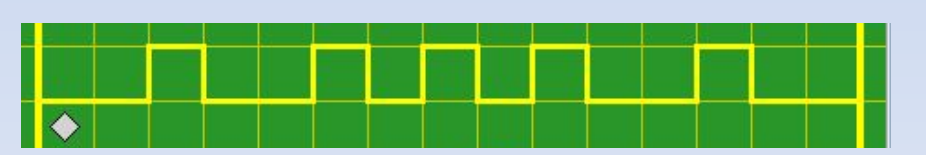

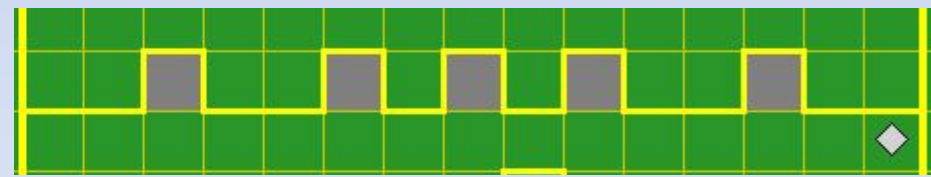

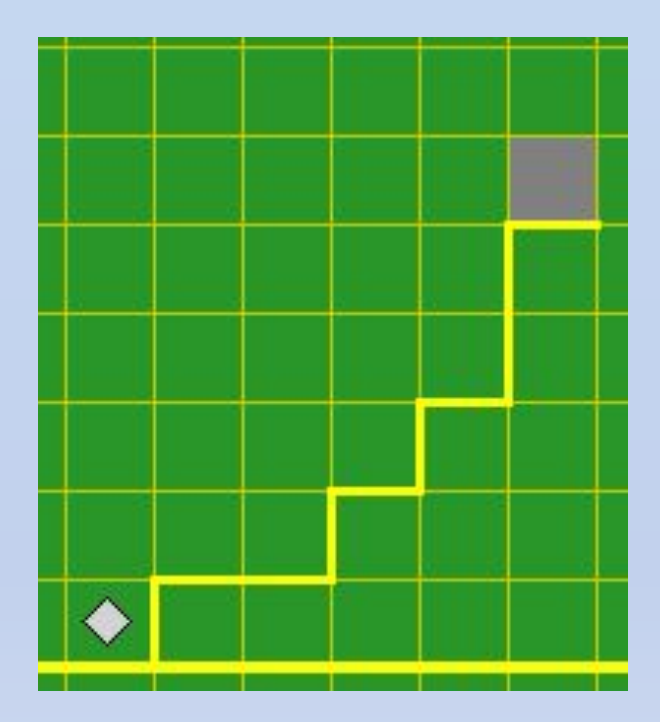

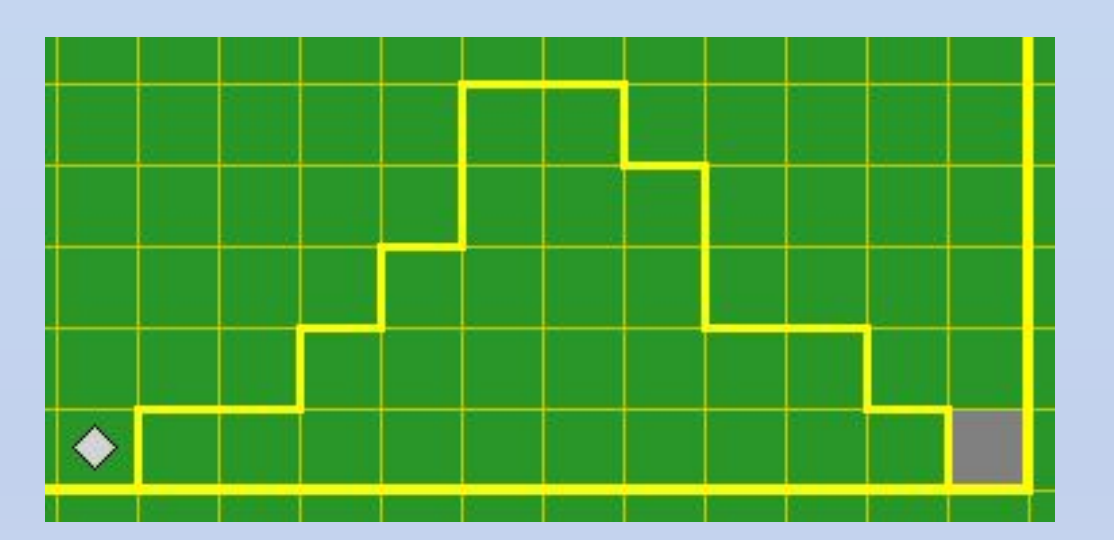

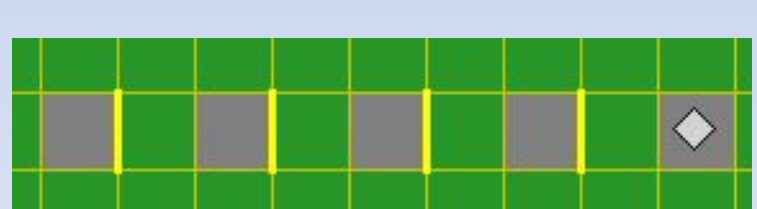

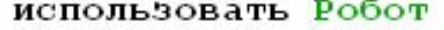

### алг

нач

- нц пока клетка чистая
- если справа свободно
- то вправо
- иначе закрасить: вниз: вправо: вверх

• нц пока сверху стена

иначе вправо:

- если снизу свободно

то закрасить вправо.

- $-$  Bce
- $\mathbf{K}$
- 
- кон

### использовать Робот

# кон

- кц

## ٠

- 
- $Bce$ ٠
- иначе вправо;

• нц пока снизу стена

- 
- 
- 
- 
- 
- 
- 
- 
- ٠
- 
- если сверху свободно
- .
- 
- 
- 
- 

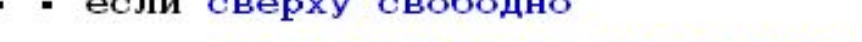

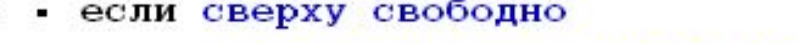

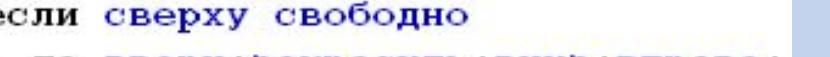

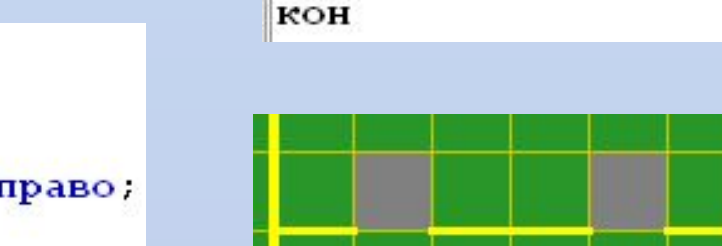

 $-$  BCe

нач

 $\bullet$ 

٠

н.

 $\blacksquare$ 

- кц

## нач

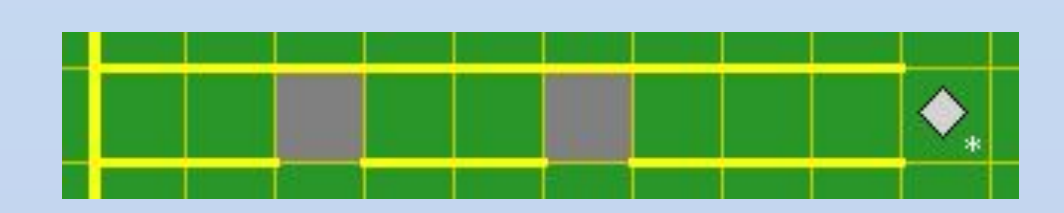

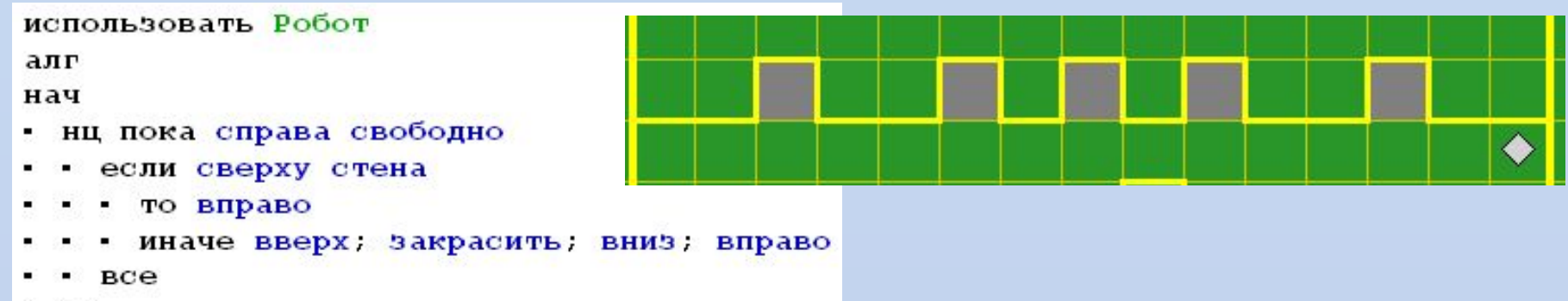

• кц

кон

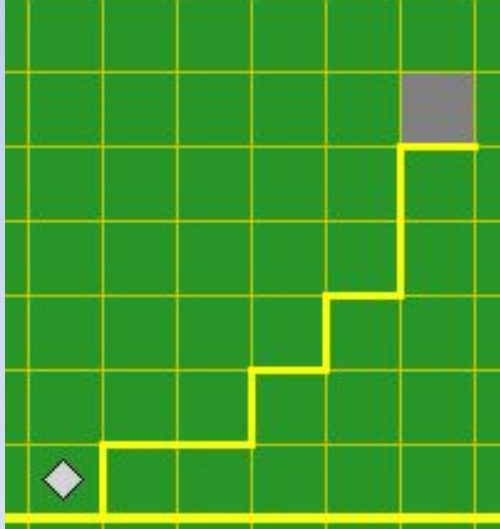

### нач

- нц пока клетка чистая
- если справа свободно ۰
- • то вправо;
- иначе вверх. ٠
- $Bce$ ж.
- кц